### [Banking Fraud Evolution]

New techniques in real fraud cases

Jose Miguel Esparza

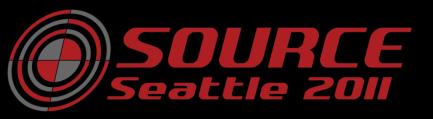

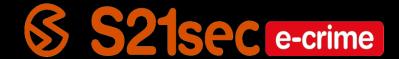

#### [Agenda]

- Banking trojans
- Tatanga: a new actor emerges
- Anatomy of an e-banking fraud incident
- The eternal game of cat and mouse
- Real e-banking fraud incidents
- Conclusions

- •
- ZeuS
- Sinowal (Torpig)
- Gozi
- SpyEye
- Carberp
- Feodo
- •

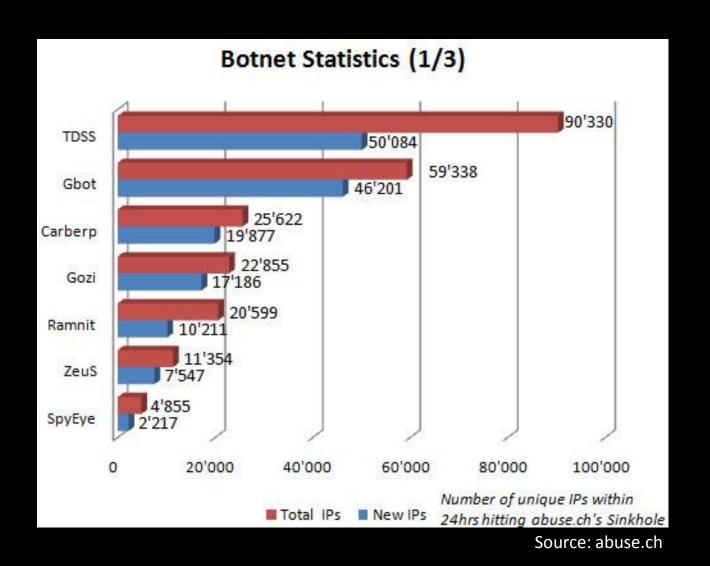

- Binaries functionalities
  - Bot
  - Configuration update
  - Binary update
  - HTML injection
  - Redirection

- Binaries functionalities
  - Screenshots
  - Capture virtual keyboards
  - Credentials theft
  - Certificates theft
  - System corruption (KillOS)

- Binaries functionalities
  - Screenshots
  - -Ci Information theft
  - Certificates theft
  - System corruption (KillOS)

- Discovered by S21sec in February 2011
- Very low detection
- MarioForever (2008) evolution?
- C++
- No packers
- Modular design
- Anti-VM, anti-debugging
- 64bits support

- Proxys to distribute binaries
- Weak encrypted communication with C&C
- HTML injection
- Man in the Browser
- Records video!!

- Proxys to distribute binaries
- Weak encrypted communication with C&C
- HTML injection
- Man in the Browser
- Records video!!

| <b>६</b> 1001∆028 | AVIStreamSetFormat      | AVIFIL32 |
|-------------------|-------------------------|----------|
| 1001A02C          | AVIMakeCompressedStream | AVIFIL32 |
| 1001A030          | AVIFileCreateStreamA    | AVIFIL32 |
| 1001A034          | AVIFileOpenA            | AVIFIL32 |
| 1001A038          | AVIFileInit             | AVIFIL32 |
| 1001A03C          | AVIFileExit             | AVIFIL32 |
| 1001A040          | AVIStreamRelease        | AVIFIL32 |
| 1001A044          | AVIFileRelease          | AVIFIL32 |
| 1001A048          | AVIStreamWrite          | AVIFIL32 |

- Modules: XOR + BZIP2
  - HTTPTrafficLogger
  - Comm
  - ModDynamicInjection
  - ModEmailGrabber
  - ModAVTrafficBlocker
  - ModCrashGuard

- Modules: XOR + BZIP2
  - ModMalwareRemover

```
call
        ds:DeleteFileA
test
        eax, eax
setnle
        [ebp+var D]
        [ebp+var_D], bl
CMP
jΖ
        short loc 10002B1E
push
        ecx
        ecx, esp
mov
        [ebp+var 34], esp
mov
        offset aZeusv2Delete ; "ZeusV2 Delete"
push
        ??OCString@@QAE@PBD@Z ; CString::CString(char const *)
call.
push
call
        sub 10009A13
pop
        ecx
pop
        ecx
```

- Modules: XOR + BZIP2
  - SSL Decrypt
  - FilePatcher
  - IMSender
  - HTTPSender
  - Coredb
  - SmartHTTPDoser

- Control panel
  - Statistics: country, browser, OS, AV, injections, honeypots
  - Injections and drops management
  - Storing dumps of banking webpages
  - Classified versions of droppers and modules
  - Dependencies between modules
  - DDoS
  - FTP iframer

- ...

| Short Summary                  |           |        |  |
|--------------------------------|-----------|--------|--|
| Total bots                     | 1298 (3:  | 1 new) |  |
| Alive bots                     | 553       | 42.6%  |  |
| Dead bots                      | 745 (39)  | 57.4%  |  |
| Online bots                    | 36        | 2.77%  |  |
| Recovered bots                 | 18 (0)    | 2.42%  |  |
| Down. exe for<br>recover today | 0         | 0%     |  |
| Malware infected               | 1068 (14) | 82.28% |  |
| ZeuS infected                  | 1 (0)     | 0.08%  |  |
| AV Protected                   | 696 (15)  | 53.62% |  |
| Honey pots                     | 24        | 1.85%  |  |

| Short OS Stats |     |        |
|----------------|-----|--------|
| Windows XP     | 688 | 53%    |
| Windows Vista  | 175 | 13.48% |
| Windows Se7en  | 95  | 7.32%  |

| TOP 10 builds |         |       |  |  |  |  |  |
|---------------|---------|-------|--|--|--|--|--|
| 311           | 880 (0) | 67.8% |  |  |  |  |  |
| 306           | 116 (0) | 8.94% |  |  |  |  |  |
| 301           | 103 (0) | 7.94% |  |  |  |  |  |
| 310           | 72 (0)  | 5.55% |  |  |  |  |  |
| 302           | 66 (0)  | 5.08% |  |  |  |  |  |
| 307           | 14 (0)  | 1.08% |  |  |  |  |  |
| 916           | 12 (0)  | 0.92% |  |  |  |  |  |
| 305           | 12 (0)  | 0.92% |  |  |  |  |  |
| 312           | 12 (0)  | 0.92% |  |  |  |  |  |
| 915           | 6 (0)   | 0.46% |  |  |  |  |  |

| TOP 10 builds Alive |     |        |  |  |  |  |  |  |
|---------------------|-----|--------|--|--|--|--|--|--|
| 311                 | 422 | 32.51% |  |  |  |  |  |  |
| 306                 | 64  | 4.93%  |  |  |  |  |  |  |
| 302                 | 37  | 2.85%  |  |  |  |  |  |  |
| 312                 | 12  | 0.92%  |  |  |  |  |  |  |
| 305                 | 6   | 0.46%  |  |  |  |  |  |  |
| 915                 | 3   | 0.23%  |  |  |  |  |  |  |
| 916                 | 3   | 0.23%  |  |  |  |  |  |  |
| 307                 | 2   | 0.15%  |  |  |  |  |  |  |
| 310                 | 2   | 0.15%  |  |  |  |  |  |  |
| 777                 | 2   | 0.15%  |  |  |  |  |  |  |

| TOP 10 Country Alive |                |     |        |  |  |  |  |  |
|----------------------|----------------|-----|--------|--|--|--|--|--|
|                      | Spain          | 467 | 84.45% |  |  |  |  |  |
|                      | Germany        | 14  | 2.53%  |  |  |  |  |  |
| 4                    | United States  | 11  | 1.99%  |  |  |  |  |  |
| 10                   | Mexico         | 9   | 1.63%  |  |  |  |  |  |
| žĚ                   | United Kingdom | 8   | 1.45%  |  |  |  |  |  |

| TOP 10 Country Online |            |    |        |  |  |  |  |  |  |
|-----------------------|------------|----|--------|--|--|--|--|--|--|
| 4                     | Spain      | 33 | 91.67% |  |  |  |  |  |  |
|                       | Luxembourg | 1  | 2.78%  |  |  |  |  |  |  |
| 0                     | Israel     | 1  | 2.78%  |  |  |  |  |  |  |
| <b>(</b> )            | Brazil     | 1  | 2.78%  |  |  |  |  |  |  |

| TOP 10 Infested Networks |     |    |   |   |  |  |  |
|--------------------------|-----|----|---|---|--|--|--|
| Total Networks 4         |     |    |   |   |  |  |  |
|                          |     | т  | А | 0 |  |  |  |
| //                       | /// | 33 | 2 | 0 |  |  |  |
| 6                        |     | 10 | 5 | 0 |  |  |  |
|                          |     | 5  | 5 | О |  |  |  |

| TOP 10 Browser Installed |                    |     |        |  |  |  |  |  |
|--------------------------|--------------------|-----|--------|--|--|--|--|--|
| Ø                        | MSIE               | 262 | 39.64% |  |  |  |  |  |
| <b>©</b>                 | Chrome             | 131 | 19.82% |  |  |  |  |  |
| <b>(2)</b>               | Netscape           | 126 | 19.06% |  |  |  |  |  |
| <b>©</b>                 | Mozilla<br>Firefox | 110 | 16.64% |  |  |  |  |  |

| Short Summary |                         |       | SI     | Short OS Stats |   |             |         |     | ТОР    | 10 builds  |       | TOP 10 builds Alive |       |          |     |     |       |        |          |       |         |
|---------------|-------------------------|-------|--------|----------------|---|-------------|---------|-----|--------|------------|-------|---------------------|-------|----------|-----|-----|-------|--------|----------|-------|---------|
| Tota          | l bots                  | 12    | 98 (3: | 1 new)         | w | /indow      | s XP    | 688 | 53%    |            | 311   | 880 (0)             | 67.8% |          |     |     | 31    | 1 42   | 32.51%   |       |         |
| Alive         | bots                    |       | 553    | 42.6%          | w | /indow      | s Vista | 175 | 13.48% |            | 306   | 116 (0)             | 8.94% |          |     |     | 30    | 6 6    | 4.93%    |       |         |
| Dead          | d bots                  | 745   | (39)   | 57.4%          | w | /indow      |         |     |        |            |       |                     |       |          |     |     |       |        |          |       |         |
| Onlin         | ne bots                 |       | 36     | 2.77%          |   |             | M.      | alw | vare   | : infe     | e ct  | ec                  |       | 10       | 16  | 8 ( | 14    | 1)     | 82.      | 2(    | 3 %     |
| Reco          | vered bots              | 1     | 8 (0)  | 2.42%          |   |             |         |     |        |            |       |                     |       |          |     |     |       | -      |          |       |         |
|               | n. exe for<br>ver today |       | 0      | 0%             |   |             | 7.      |     | S in:  | fecte      | a (r) |                     |       | 1(0)     |     |     | 0.08% |        |          |       |         |
| Malw          | are infected            | 1068  | (14)   | 82.28%         |   |             |         |     | . III  | 1 1- 1-1-1 |       |                     |       |          |     | _   | 7.5   | • •    | -        | 320 5 | 5 70    |
| Zeus          | infected                | :     | 1 (0)  | 0.08%          |   |             |         |     |        |            |       |                     |       |          |     |     |       |        |          |       |         |
| AV P          | rotected                | 696   | (15)   | 53.62%         |   |             | A١      | / P | rote   | ecte       |       |                     |       | 696 (15) |     |     | 53.   | 53.62% |          |       |         |
| Hone          | ey pots                 |       | 24     | 1.85%          |   |             |         |     |        |            |       |                     |       |          |     |     |       | _      |          |       |         |
|               |                         |       |        |                |   |             | Н       | n   | еу р   | ots        |       |                     |       |          |     |     | 2     | 4      | 1.       | 8.    | 5%      |
| ТОР           | 10 Country Aliv         |       |        |                | т | OP 10       |         |     |        |            |       |                     |       |          |     |     |       |        |          |       |         |
| 4             | 5                       | Spain | 467    | 84.45%         | 4 |             | Spair   | 33  | 91.67% |            | Tota  | Networks            |       |          | 4   |     | Ø     |        | MSIE     | 262   | 39.64%  |
| <b>#</b>      | Gerr                    | nany  | 14     | 2.53%          |   | <b>1</b> Lu | xembour | 1   | 2.78%  |            |       |                     |       | т        | A C |     | Ø     |        | Chrome   | 131   | 19.82%  |
|               | United S                | tates | 11     | 1.99%          |   | 0.0         | Israe   | 1 1 | 2.78%  |            |       | ///                 |       | 33       | 2 ( |     | 0     |        | Netscape | 126   | 19.06%  |
| <b>10</b>     | M                       | exico | 9      | 1.63%          | < | >           | Brazi   | 1 1 | 2.78%  |            | 47    | 2                   |       | 10       | 5 ( |     |       |        | Mozilla  | 110   | 16.64%  |
| žž            | United Kind             | dom   | 8      | 1.45%          |   |             |         |     |        |            |       | 2                   |       | 5        | 5 ( |     | -     |        | Firefox  | 110   | 10.0476 |

| ТОР        | TOP 10 Country Dead |          |        |  |  |  |  |  |  |  |
|------------|---------------------|----------|--------|--|--|--|--|--|--|--|
| 67         | Spain               | 619 (34) | 83.09% |  |  |  |  |  |  |  |
|            | Namibia             | 31 (1)   | 4.16%  |  |  |  |  |  |  |  |
| <b>=</b>   | Germany             | 23 (0)   | 3.09%  |  |  |  |  |  |  |  |
| 採          | United<br>Kingdom   | 22 (2)   | 2.95%  |  |  |  |  |  |  |  |
| 47         | United States       | 9 (0)    | 1.21%  |  |  |  |  |  |  |  |
| <b>()</b>  | Brazil              | 7 (0)    | 0.94%  |  |  |  |  |  |  |  |
|            | Luxembourg          | 4 (0)    | 0.54%  |  |  |  |  |  |  |  |
| 100        | Costa Rica          | 4 (0)    | 0.54%  |  |  |  |  |  |  |  |
| <b>(3)</b> | Mexico              | 4 (0)    | 0.54%  |  |  |  |  |  |  |  |
|            | France              | 3 (1)    | 0.4%   |  |  |  |  |  |  |  |

| TOP 10 Software Dead |                        |          |        |  |  |  |  |  |  |  |
|----------------------|------------------------|----------|--------|--|--|--|--|--|--|--|
| 0                    | Windows<br>Defender    | 166 (12) | 22.28% |  |  |  |  |  |  |  |
| 0                    | Avast                  | 111 (9)  | 14.9%  |  |  |  |  |  |  |  |
| Ų.                   | Panda                  | 71 (3)   | 9.53%  |  |  |  |  |  |  |  |
| R                    | Antivir                | 38 (9)   | 5.1%   |  |  |  |  |  |  |  |
| 9                    | NOD32                  | 33 (2)   | 4.43%  |  |  |  |  |  |  |  |
| M                    | McAfee                 | 30 (1)   | 4.03%  |  |  |  |  |  |  |  |
| K                    | Kaspersky<br>Antivirus | 22 (1)   | 2.95%  |  |  |  |  |  |  |  |
|                      | VMWare                 | 21 (1)   | 2.82%  |  |  |  |  |  |  |  |
| M                    | McAfee<br>Antispyware  | 19 (1)   | 2.55%  |  |  |  |  |  |  |  |
|                      | VMW are<br>Tools       | 16 (1)   | 2.15%  |  |  |  |  |  |  |  |

| TOP 10 Software Installed |                        |         |        |  |  |
|---------------------------|------------------------|---------|--------|--|--|
| 0                         | Windows<br>Defender    | 273 (0) | 24.91% |  |  |
| 0                         | Avast                  | 257 (0) | 23.45% |  |  |
| w                         | Panda                  | 126 (0) | 11.5%  |  |  |
| a                         | Antivir                | 74 (1)  | 6.75%  |  |  |
| 9                         | NOD32                  | 67 (0)  | 6.11%  |  |  |
| M                         | McAfee                 | 60 (0)  | 5.47%  |  |  |
| K                         | Kaspersky<br>Antivirus | 47 (0)  | 4.29%  |  |  |
| M                         | McAfee<br>Antispyware  | 43 (0)  | 3.92%  |  |  |
|                           | VMWare                 | 41 (8)  | 3.74%  |  |  |
|                           | VMW are<br>Tools       | 34 (8)  | 3.1%   |  |  |

| TOP 10 AV locked |                                   |        |       |  |  |
|------------------|-----------------------------------|--------|-------|--|--|
| 0                | Avast                             | 37 (0) | 2.85% |  |  |
| <b>W</b>         | Panda                             | 17 (0) | 1.31% |  |  |
| 9                | NOD32                             | 13 (0) | 1%    |  |  |
| 4                | AVG                               | 11 (0) | 0.85% |  |  |
| K                | Kaspersky<br>Anti-Virus           | 6 (0)  | 0.46% |  |  |
| M                | McAfee                            | 3 (0)  | 0.23% |  |  |
| K                | Kaspersky<br>Internet<br>Security | 3 (0)  | 0.23% |  |  |
|                  | Trusteer                          | 1 (1)  | 0.08% |  |  |
| 3                | Spyware<br>Doctor                 | 1 (0)  | 0.08% |  |  |

|          | Build | Country | Executed | Modules                                                                                                    | Action |
|----------|-------|---------|----------|----------------------------------------------------------------------------------------------------|--------|
| <b>(</b> | 301   |         | 102817   | DB (id:25 ver:1.0) SSL Decrypt (id:19 ver:1.22) HTTPFixerPlus (id:17 ver:1.36) WebLogs (id:18 ver:1.22) ModStaticInject (id:22 ver:3.56) ModRemoteControl (id:23 ver:1.35) ModEmailGrabber (id:13 ver:1.11) FTP+Email (id:3 ver:1.6) PEInfector (id:33 ver:1.45) MalwareRemover (id:2 ver:1.24) Web Sender (id:14 ver:1.22) | ×      |
| <b>(</b> | 300   |         | 715      | DB (id:25 ver:1.0) SSL Decrypt (id:19 ver:1.22) HTTPFixerPlus (id:17 ver:1.36) WebLogs (id:18 ver:1.22) ModStaticInject (id:22 ver:3.56) ModRemoteControl (id:23 ver:1.35) ModEmailGrabber (id:13 ver:1.11) FTP+Email (id:3 ver:1.6) PEInfector (id:33 ver:1.45) MalwareRemover (id:2 ver:1.24) Web Sender (id:14 ver:1.22) | ×      |

| Id | Module            | Version | Comment | Dependence                                                        | Action |
|----|-------------------|---------|---------|-------------------------------------------------------------------|--------|
| 18 | Web Loger         | 1.22    |         | HTTPFixerPlus (17)<br>SSL Decrypt (19)<br>DB (25)                 | r ×    |
| 19 | SSL Decrypt       | 1.26    |         | Intercept (20)                                                    |        |
| 20 | Intercepter       | 0       |         |                                                                   |        |
| 21 | SmartHTTPDoser    | 0       |         | DB (25)                                                           |        |
| 22 | ModStaticInject   | 0       |         | WebLogs (18)                                                      |        |
| 23 | RemoteControl     | 0       |         |                                                                   |        |
| 25 | Core DB           | 1.1     |         |                                                                   |        |
| 30 | ModBlockAVTraffic | 1.22    |         |                                                                   |        |
| 33 | PEInfector        | 0       |         |                                                                   |        |
| 61 | AT Control        | 1.51    |         | DB (25)<br>SSL Decrypt (19)<br>HTTPFixerPlus (17)<br>WebLogs (18) | ß×     |

AT Control Maintenan

List Drops

Þ

Inject options

Inject requests

Page Dumper

Inject dumps

Inject stats

Config

|         |                 | Recepient     |        |
|---------|-----------------|---------------|--------|
|         | Coun <b>try</b> | [DE] Germany  |        |
|         | Account Name    |               |        |
|         | Account #       | 2             |        |
|         | Routing/BSB#    | 2.2.2         |        |
|         | Bank name       |               |        |
|         | Bank address    |               |        |
|         | Currency        | EUR           |        |
|         |                 |               |        |
|         | Payment type    | internal 💠    |        |
|         | Transfer Mode   | Automatic   ‡ |        |
|         | Status          | used   💠      |        |
| Comment |                 |               | $\neg$ |
|         |                 |               |        |
|         |                 |               |        |
|         |                 | Save          |        |

#### Add new server

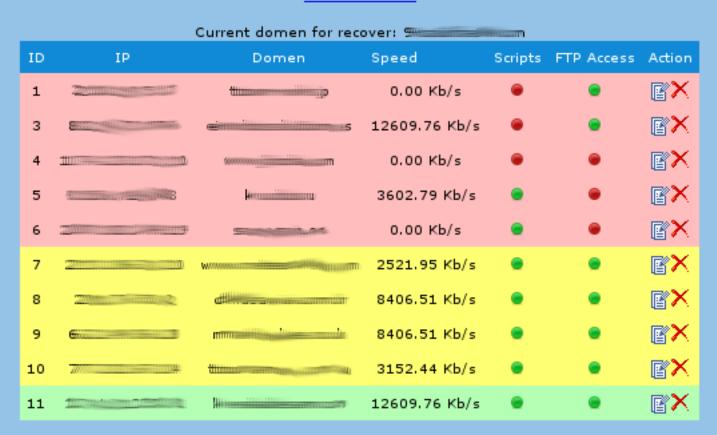

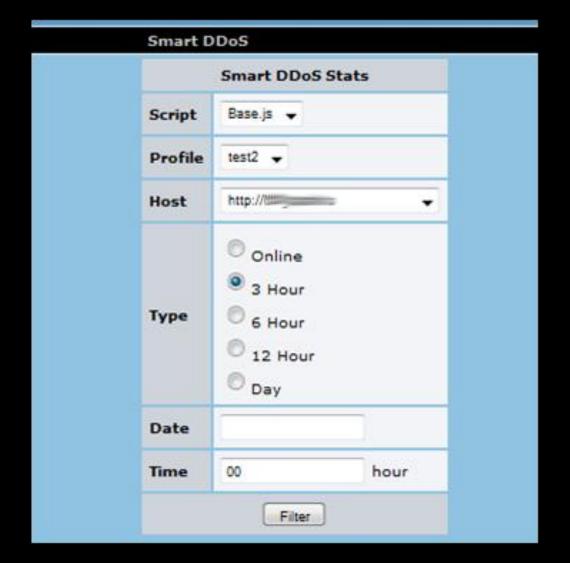

#### [ Anatomy of an e-fraud incident ]

- Infection
- Configuration file update/download
- Interaction with the user

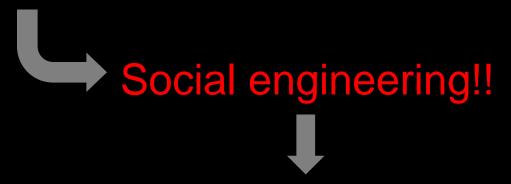

HTML injection, Mit(B|M|Mo), Pharming, Phishing...

Banking credentials theft

#### [Anatomy of an e-fraud incident]

- Account spying
  - Manual / Automatic
  - Getting balance to choose the victim
- Fraudulent transaction
  - Manual ----> Mules
  - Automatic Man in the Browser (MitB)
- Money laundering

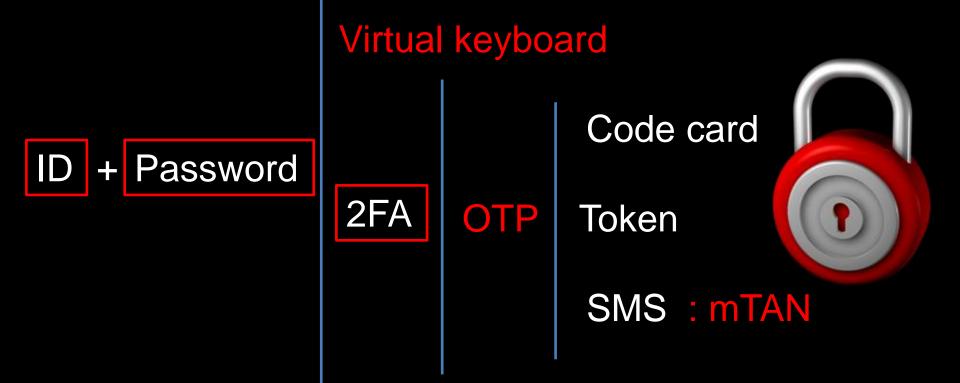

#### Virtual keyboard

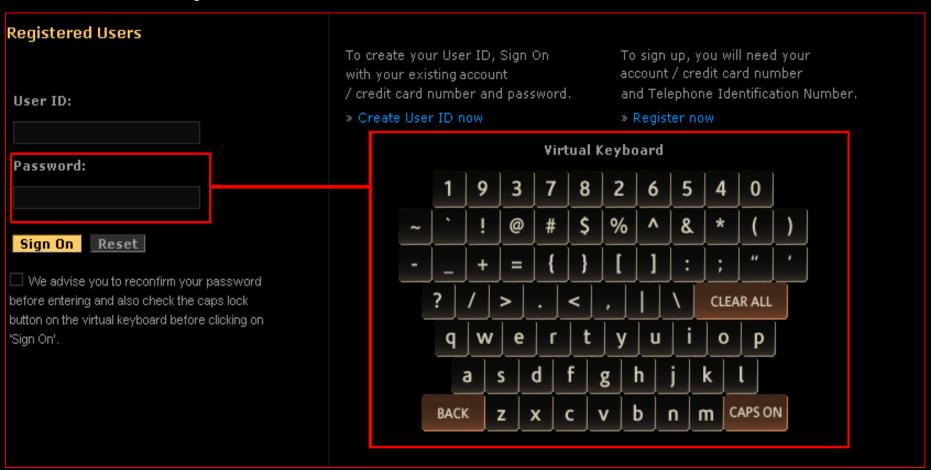

screen/video capturing....

#### Code card

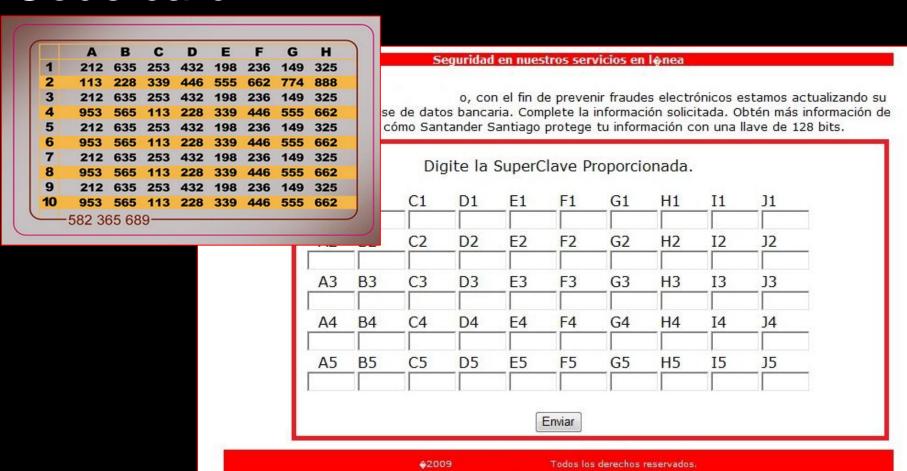

pharming, phishing, injection...

Token mTAN

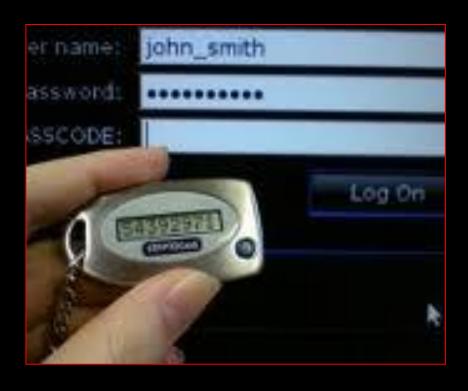

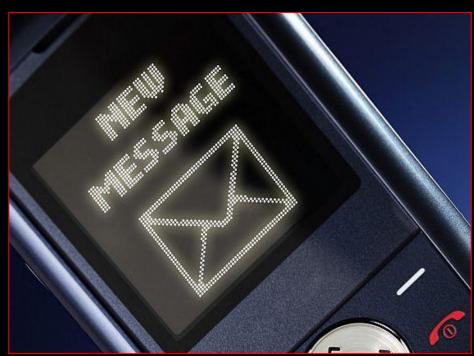

...MITM, code injection

SCREEN-CAPTURING
Virtual keyboard

PHARMING
KEYLOGGING
ID + Password
FORM GRABBING
OTP

CODE INJECTION
SMS: mTAN

- SpyEye MitB, October 2010
- Automatic fraudulent transfer
  - Session of the legit user
  - Balance request
  - Account selection based on balance
  - Getting mules from the server

  - Automatic transaction
  - Modification of balance and operations

- Tatanga MitB, February 2011
- Automatic fraudulent transfer using OTP
  - Session of the legit user
  - Balance request
  - Account selection based on balance
  - Getting mules from the server

  - Social engineering ———— OTP request
  - Automatic transaction
  - Modification of balance and operations

#### Tatanga MitB, February 2011

```
</div>
           <div id="step2" class="logoutWarning" style="display:none;">
              <h2:Security measures - Step 2 of 2</h2>
              <div class="logoutMsg" style="overflow:hidden;">
                 <strong>As an additional security measure, we spend obligatory
of a correctness of your phone number entered in a profile and that that you it is
nstead of the malefactor who has got access to your account.<br>
                 Now to you the test call will be made and the demo transfer from
is initialized, thus we confirm that you are a genuine account owner.</strong>
                 <div class="primary"><div class="subPanel authPanel" style="margi</pre>
our authentication number is<p class="authNumber" style="font-size: 4em;" id="s
p>(we'll ask you for this number when we call)</div></div>
                 <div class="inner authResponse1"><h3>Your authentication is in pr
>Contacting you on Mobile: <span id="step2 phone"></span></div>
                 <div class="inner dash"><h3>0nce your phone authentication has be
...</h3>Click 'Continue' to complete the process.</div>
                 <strong>Pay attention, transfer is just a demo. No real means
count. The given procedure is obligatory and without its performance you can't get
r account. Your safety - our primary goal. </strong>
              </d1v>
```

- ZeuS Man in the Mobile (MitMo)
  - September 2010, Spain
  - February 2011, Poland

#### [ ZeuS Man in the Mobile ]

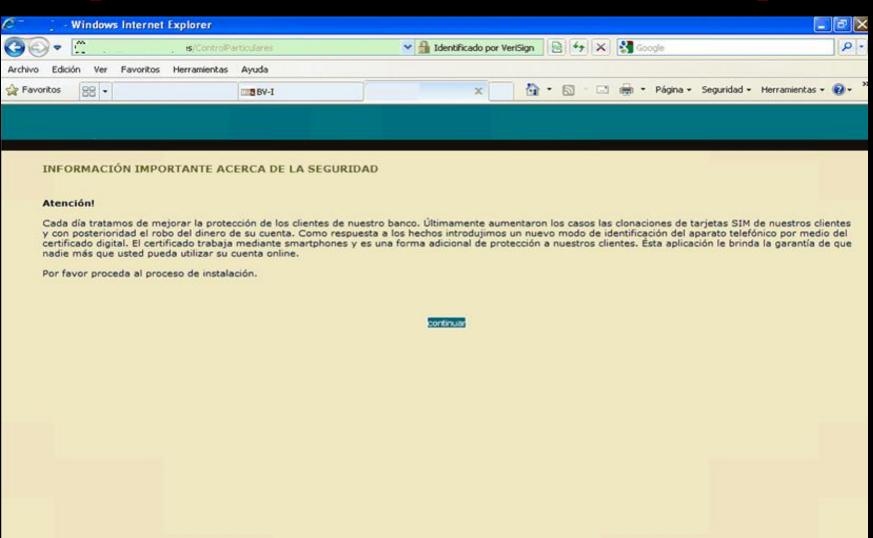

#### [ ZeuS Man in the Mobile ]

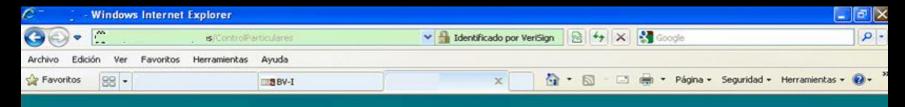

Each day we try to improve your security. Lately we have noticed many mobile SIM cloning attacks that result in fraudulent transfers. Due to the increase of these incidents, we have implemented a new mobile identification method, using a digital certificate. The certificate works in smartphones and is an additional method of protection. This application ensures that only you can access your online account.

Please click here to start the installation

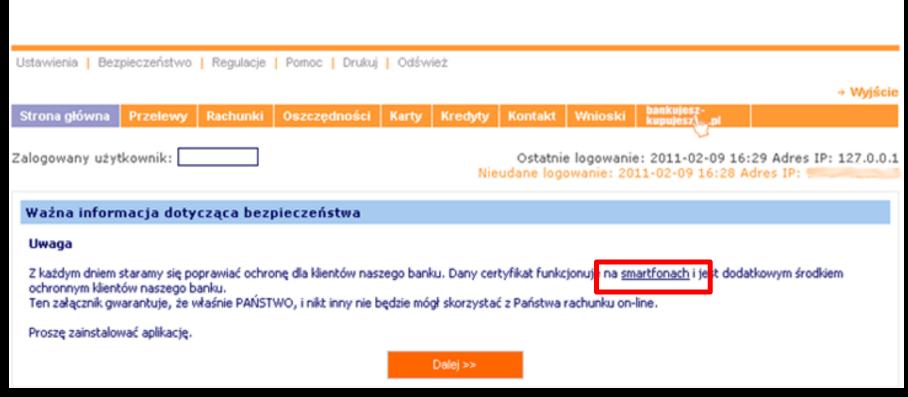

Source: http://niebezpiecznik.pl/post/zeus-straszy-polskie-banki/

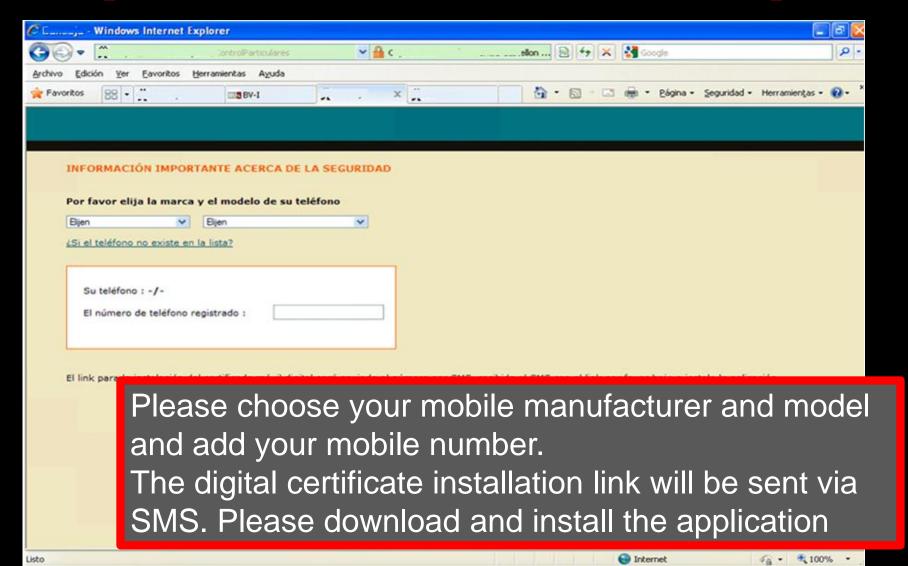

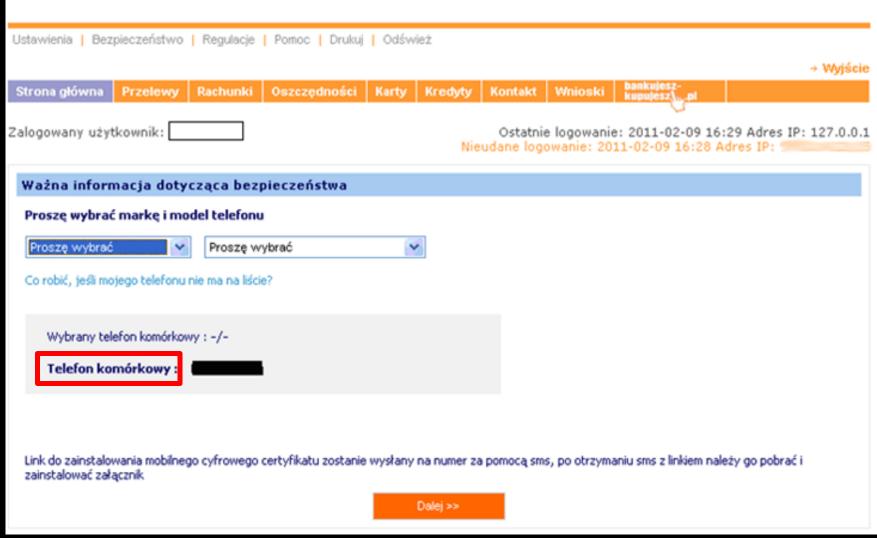

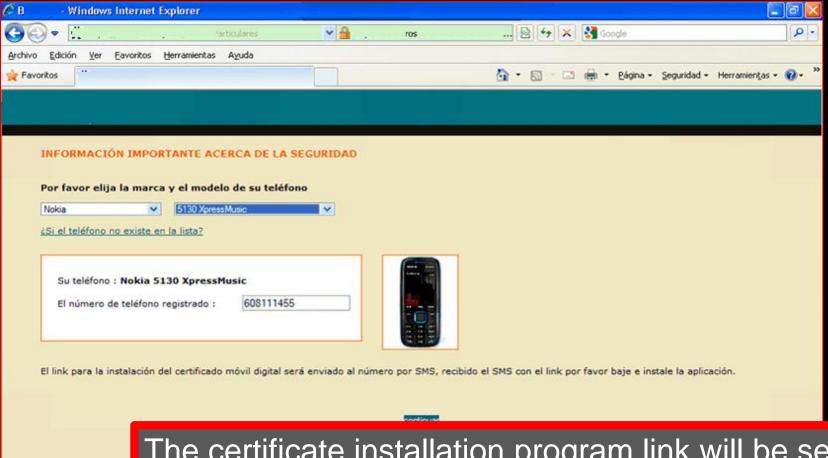

The certificate installation program link will be sent by SMS. Once received, please download and install the aplication.

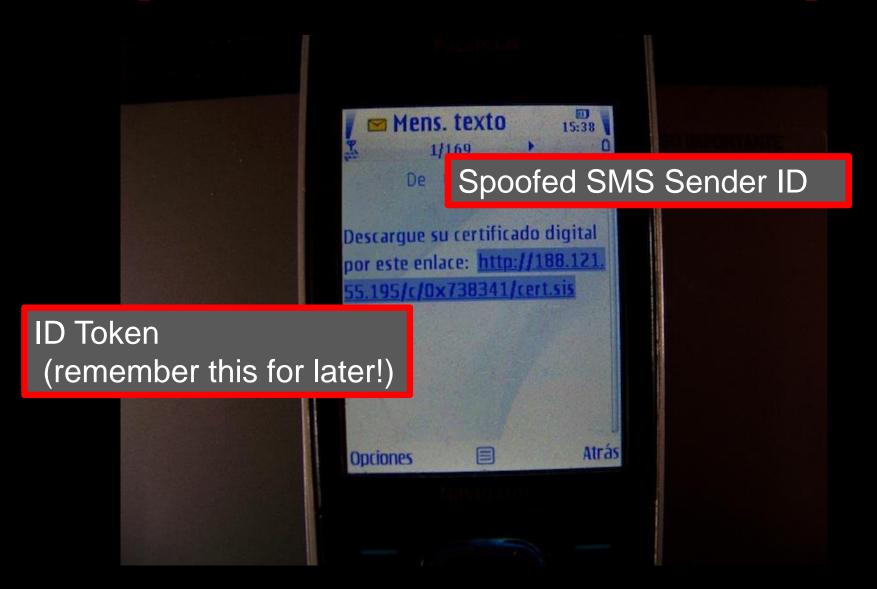

Serial Number:

BF43000100230353FF7915

9EF3B3

**Revocation Date:** 

**Sep 28 08:26:26 2010** GMT

Serial Number:

61F1000100235BC2794380 405E52

**Revocation Date:** 

**Sep 28 08:26:26 2010** GMT

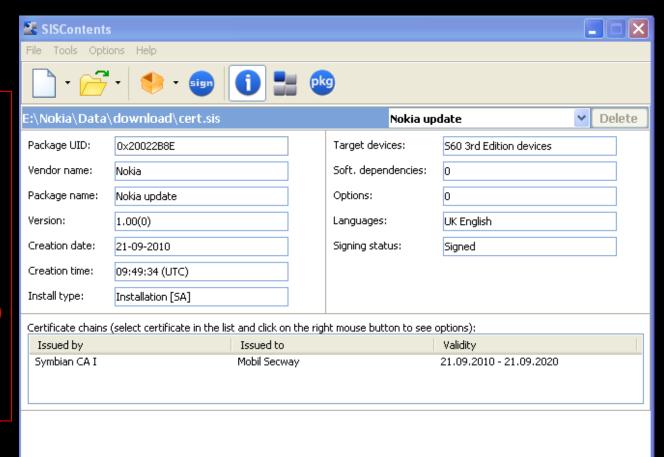

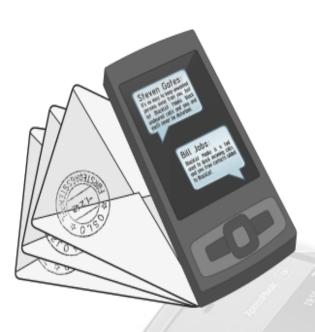

SMS Monitor Lite 1.0
Easy in use remote sms monitoring for less price!

**SMS Monitor Lite** is a powerful tool for remote sms-monitoring. The main purpose of this application is parental controls and security audit. Program sends all incoming and outgoing sms from mobile phone where it is installed to your number silently. All messages would be sent in hidden mode (application is not shown in phone menu, do not keep copies of sms in sent and reports folders and do not shown in Task List) which is can be useful if you do not want your child (or another person) to know that you read his/her messages.

Main difference between SMS Monitor and SMS Monitor Lite is configuring options available in SMS Monitor. SMS Monitor Lite simply sends copies of ALL incoming and outgoing messages while SMS Monitor can be configured to send messages from particular contacts.

**WARNING!** This application is intended to be used only for private and legal purposes. It cannot be used for violating anyone's rights, spying or other illegal purposes. User of SMS Monitor takes all responsibility for using this application in any illegal use cases.

- Supported platforms: S60 3rd, 5th editions
  - Price: 29€

**SMS Monitor Lite** 

Buy

```
R2, R11
                                             ADD
                                             LDR
                                                     RO, [R6]
⊞N⊍
                                             LDR
                                                     R4, [R2]
                                             MOU
                                                     R8, R2
loc 8718
                                             BL
                                                      sub 9ECC
ADD
        R4, SP, #0x158+var 58
                                             MOUS
                                                     R3, R0
        R1, =aSetAdmin ; "SET ADMIN"
LDR
                                             MOUS
                                                     RO, R4
MOUS
        RO, R4
                                             ROUS
                                                     R1, R3
BLX
         ZN7TPtrC16C1EPKt ; TPtrC16::TPtrC16
                                             ADDS
                                                     RO, #0x58
MOV
        RO, R10
                                             BLX
                                                     ZN6TDes164CopyERK7TDesC16 ; TDes16::Copy(TDesC16
MOUS
        R1, R4
                                                     RO, R11
                                             MOU
        ZNK7TDesC167CompareERKS_; TDesC16: BL
BLX
                                                      sub 89C4
CMP
        RO, #0
                                                     R1, =aAppInstalledOk ; "App installed ok"
                                             LDR
BNE
        loc 8700
                                             MOUS
                                                     RO, R7
                                                      ZN7TPtrC16C1EPKt ; TPtrC16::TPtrC16(ushort
                                             BLX
                                             ADD
                                                     R3, SP, #0x158+var 88
                                                     RO, R3
                                             MOUS
                                             MOUS
                                                     R1, R7
                                                     R10. R3
                                             MOV
```

...sent to a UK mobile phone.

ON / OFF
SET ADMIN
ADD
REM SENDER ALL
SET

```
.text:791B22A0 var 10= -0x10
    .text:791B22A0 oldR11= -0xC
    .text:791B22A0 oldSP= -8
    .text:791B22A0 oldLR= -4
    .text:791B22A0
Program control flow IB22A0 MOI
                            SP!, {R11,R12,LR,PC}
    .cexc:791B22A4 STMFD
                            R11, R12, #4
    .text:791B22A8 SUB
    .text:791B22AC SUB
                            SP, SP, #0x10
    .text:791B22B0 STR
                            R0, [R11,#var_10]
    .text:791B22B4 STR
                            R1, [R11,#var 14]
    .text:791B22B8 LDR
                            RO, [R11,#var 10]
    .text:791B22BC LDR
                            R1, [R11,#var 14]
                            ZNK7TDesC167CompareERKS
    .text:791B22C0 BL
    .text:791B22C4 STR
                            R0, [R11,#es iqual]
                            R3, [R11, #es iqual]
    .text:791B22C8 LDR
    .text:791B22CC CMP
                            R3, #0
                            R3, #0
    .text:791B22D0 MOVEQ
    .text:791B22D4 MOUNE
                            R3, #1
    .text:791B22D8 STR
                            R3, [R11,#es iqual]
                            R0, [R11,#es iqual]
    .text:791B22DC LDR
    .text:791B22E0 SUB
                            SP, R11, #0xC
    .text:791B22E4 LDMFD
                            SP, {R11,SP,PC}
                          of function esremitentechungoo
    .text:791B22E4
    .text:791B22E4
    .text:791B22E8
    UNKNOWN 791B22A0: esremitentechungoo
Hex View-R1
         70 2B 61 00 28 00 00 00 70 93 1D 79 B8 40 61 00 p+a.(...pô.u+@a.
```

...sent from the "bad guy" mobile phone.

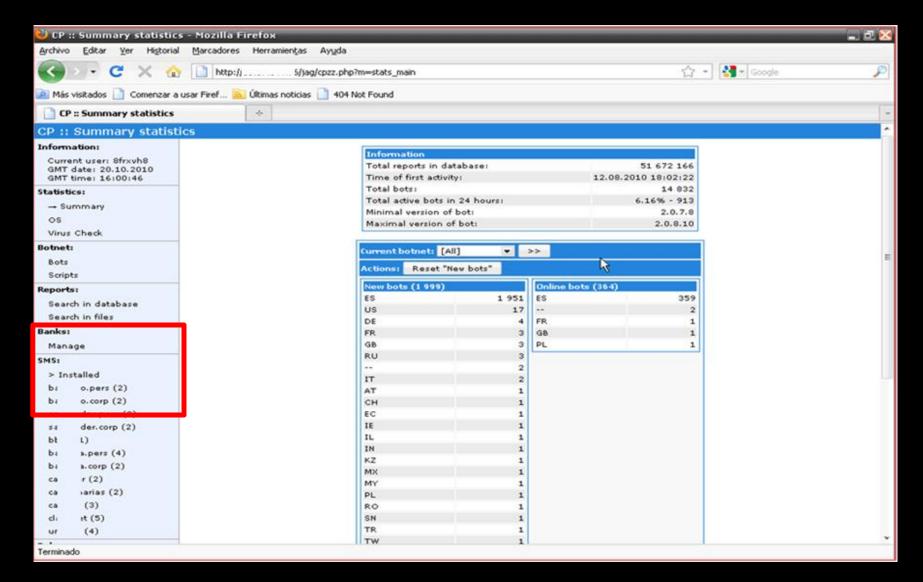

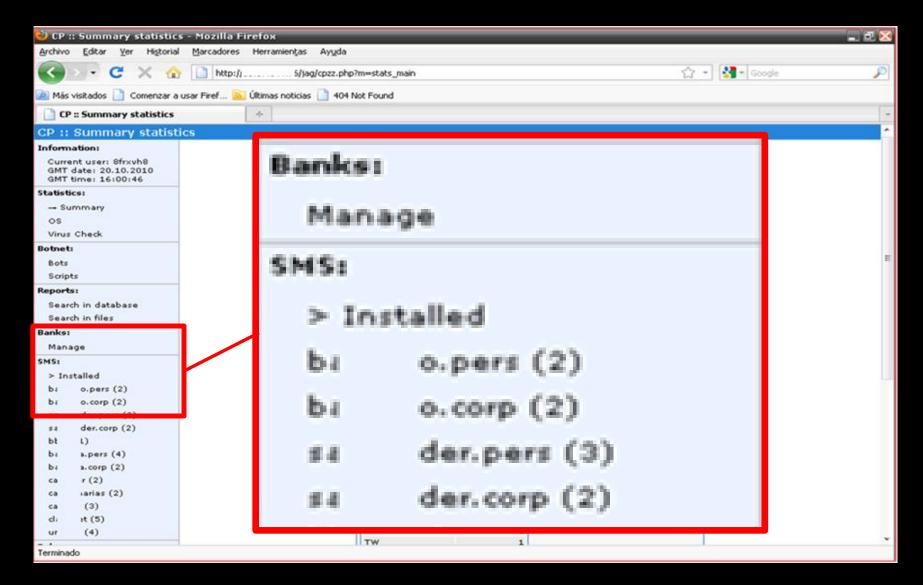

```
if ($urlPathExt == 'sis') {
  $oGate->addHeader('Content-Type:
  application/vnd.symbian.install');
if ($data['mobile_os_type'] == OS_SYMBIAN_78)
   $oGate->outputFile('./symbian/cert_78.sis.txt');
else if ($data['mobile_os_type'] == OS_SYMBIAN_9)
   $oGate->outputFile('./symbian/cert_9.sis.txt');}
```

```
symbian OS
```

```
if ($urlPathExt == 'cab') {
  $oGate->addHeader('Content-Type: application/cab');
if ($data['mobile_os_type']==OS_WINDOWS_MOBILE_2K)
  $oGateoutputFile('./wm/cert_uncompress.cab.txt');else if
  ($data['mobile_os_type']=OS_WINDOWS_MOBILE_GR5)
  $oGate->outputFile('./wm/cert_compress.cab.txt');
```

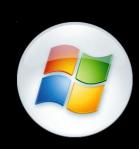

```
if ($urlPathExt == 'cod') {$oGate->addHeader('Content-Type: application/vnd.rim.cod');if ($data['mobile_os_type'] == OS_BLACKBERRY_41) $oGate->outputFile('./blackberry/cert_41.cod.txt'); else if ($data['mobile_os_type'] == OS_BLACKBERRY_GR44)
```

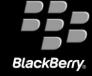

Remember the token?

mysql\_unbuffered\_query("

UPDATE sms\_list SET

mobile\_os\_version=\$mobile\_os\_version,
is\_downloaded='YES',
ts\_downloaded=\$ts\_downloaded

token='\$token'");

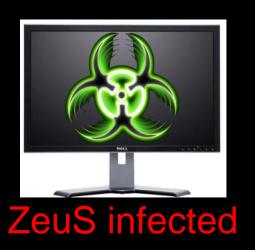

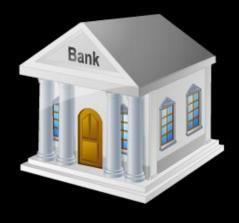

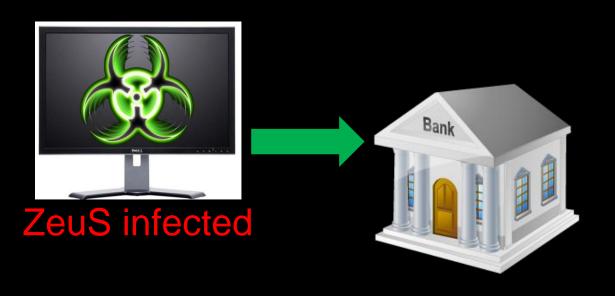

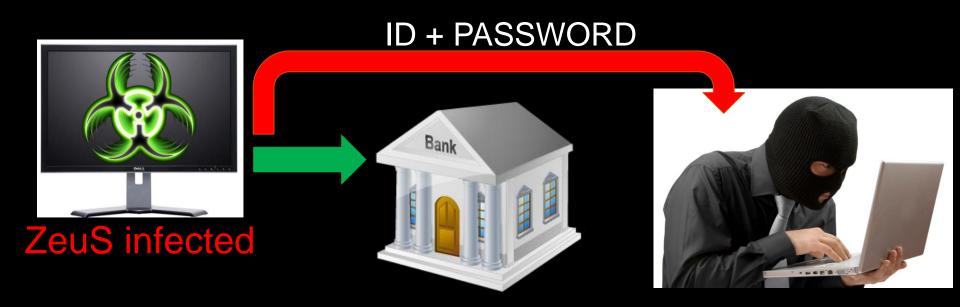

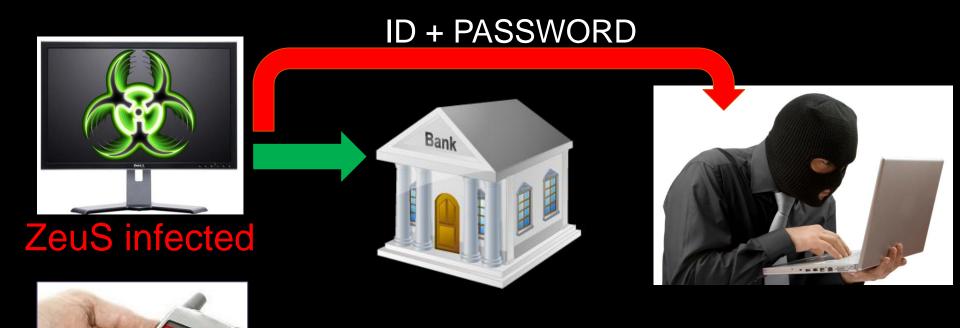

Mitmo Infected

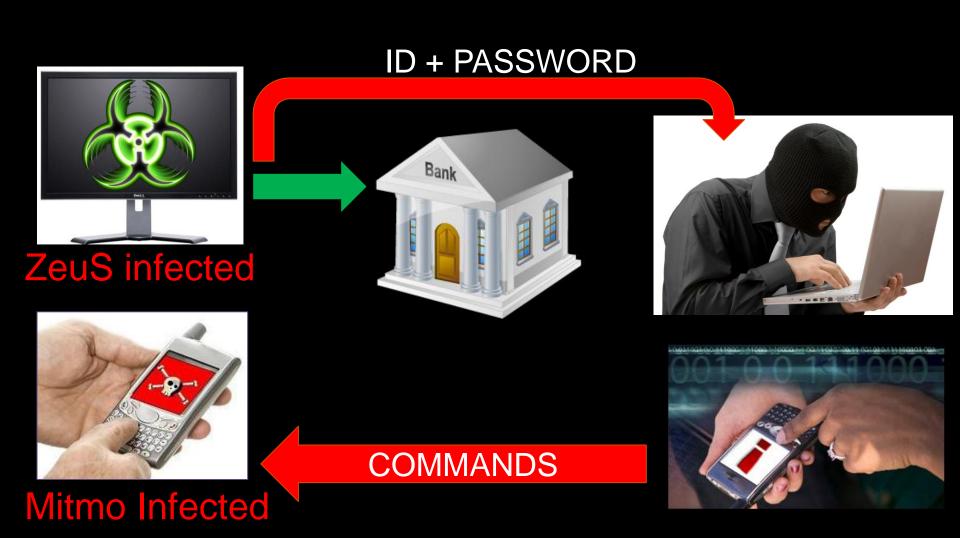

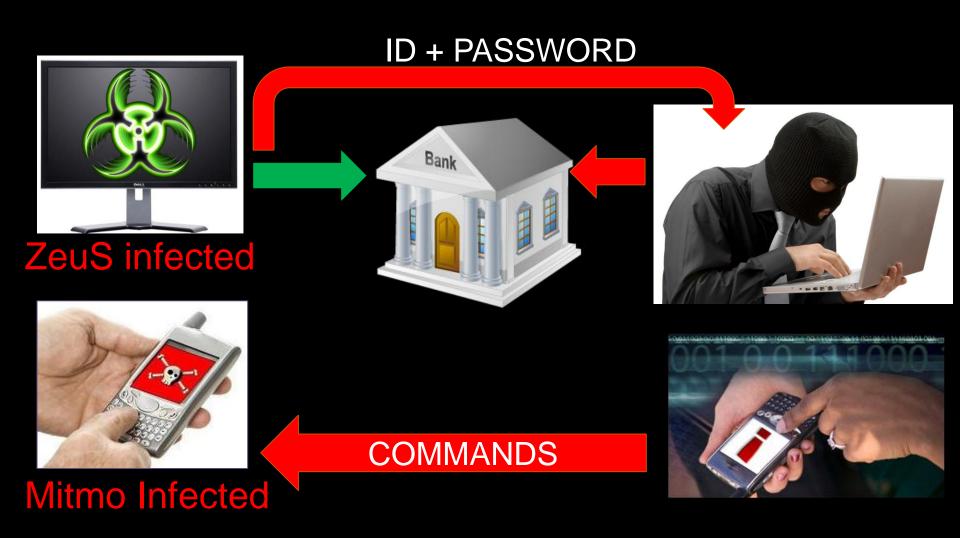

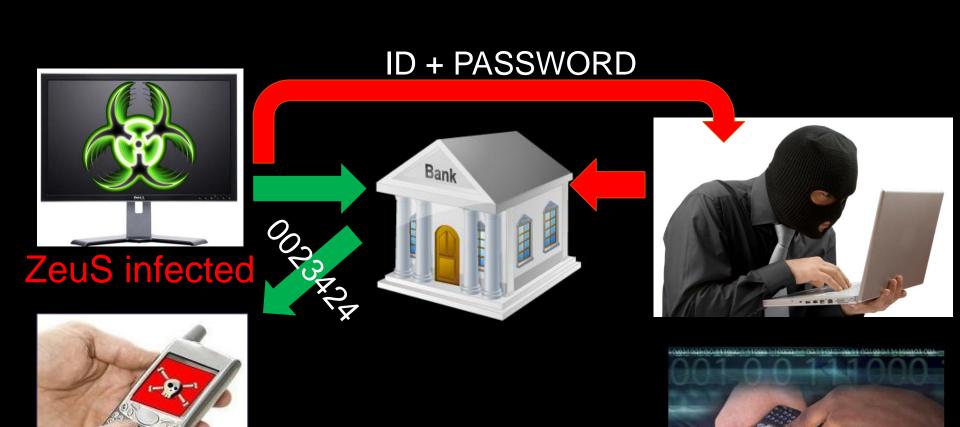

**COMMANDS** 

Mitmo Infected

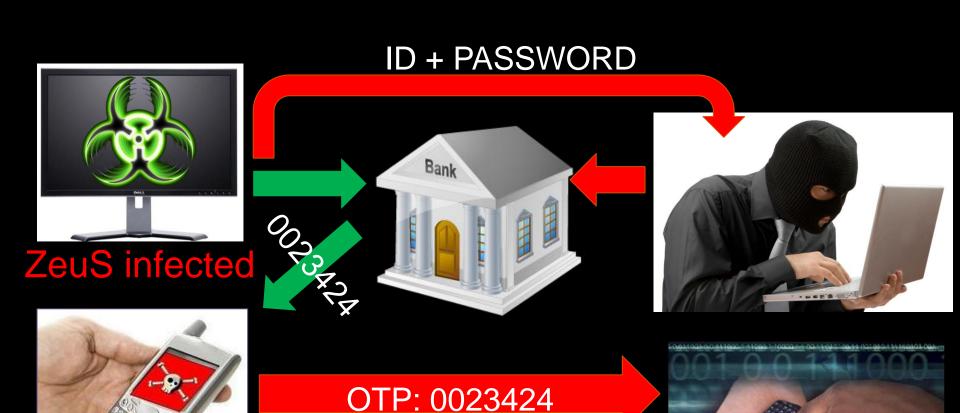

COMMANDS

Mitmo Infected

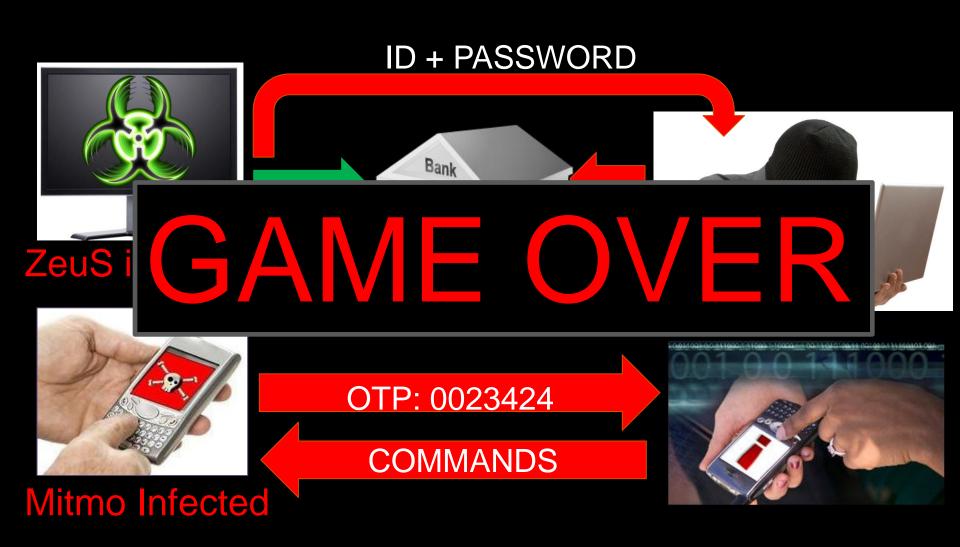

# [DEMOTIME!!]

#### [Conclusions]

- Successful attacks: not binary dependent
- Social engineering
  - HTML injections + extras
    - Innovation
    - Underground market
  - User dependent
- Monitoring injections
- Sharing information

# [ Questions? ]

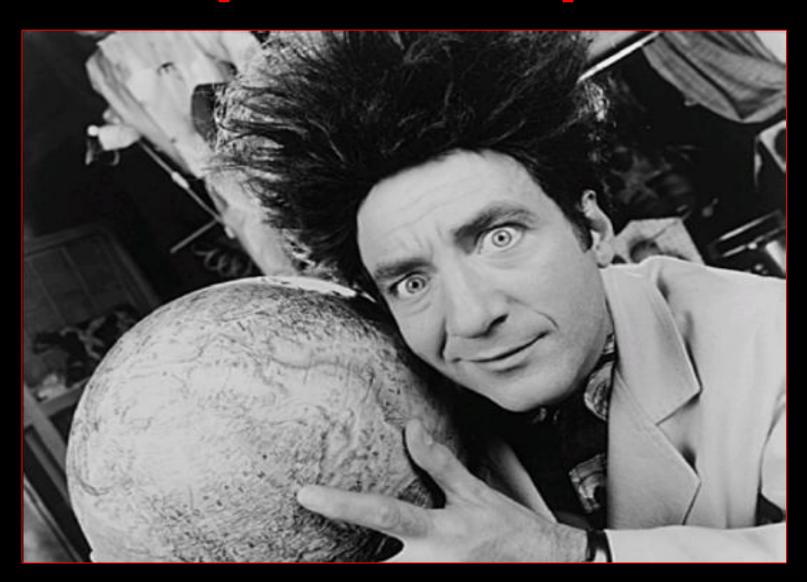

# [Thank You!!]

Jose Miguel Esparza

jesparza s21sec.com

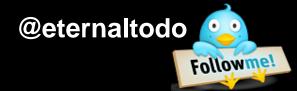

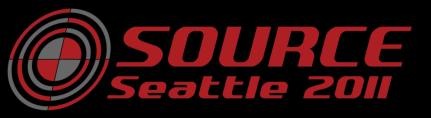

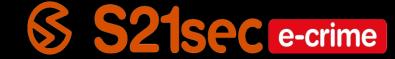